## How to enter less than 3 races.

ı

Go to the event page on **Eventor**. At this stage any of the 3 events is fine. Click to enter

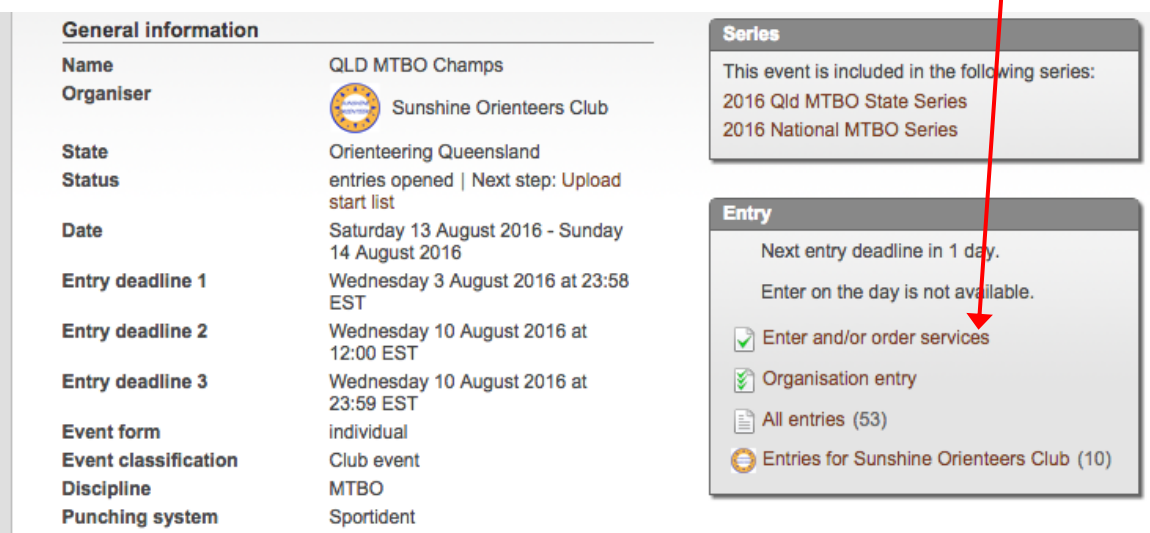

Then, select which of the races you wish to enter

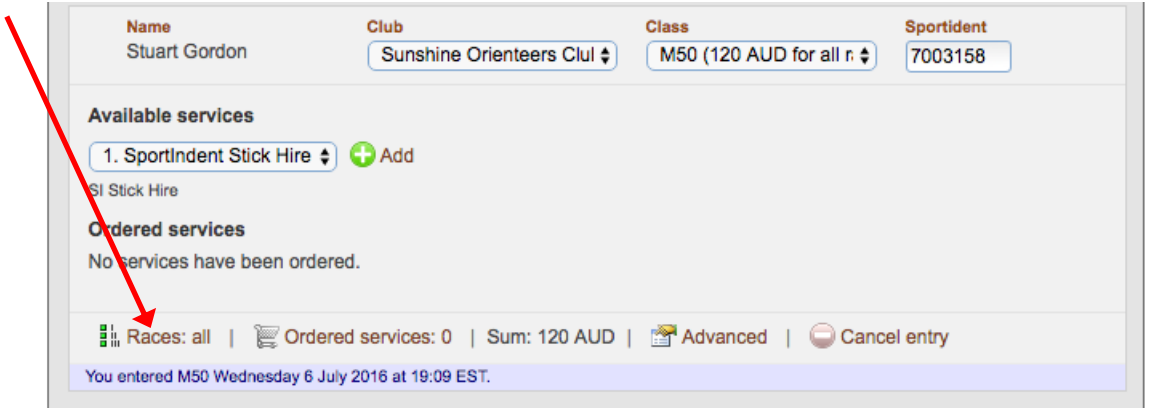